# Self-Study Tips

TAMA

Shih-Chin Weng shihchin.weng@gmail.com I graduated in Computer Science in the early 2000s.

When I took a Databases class. NoSOL didn't exist. When I took a Computer Graphics class, OpenGL didn't support shaders. When I took a Computer Security class, no one knew about botnets yet. When I took an Artificial Intelligence class, deep learning didn't exist. When I took a Programming Languages class, reactive programming wasn't a "thing". When I took a Distributed Systems class, there was no Big Data or cloud computing. When I took an Operating Systems class, hypervisors didn't exist (in PCs at least). When I took a Networking class, there was no wifi in my laptop or internet in my phone.

Learn the fundamentals. The rest will change anyway.

 $\bullet$  5.6K

 $0.0.0$ 

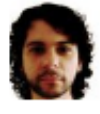

∽

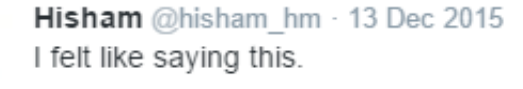

**17 6.5K** 

I graduated in Computer Science in the early 2000s.

When I took a Databases class, NoSQL didn't exist. When I took a Computer Graphics class, OpenGL didn't support shaders. When I took a Computer Security class, no one knew about botnets yet. When I took an Artificial Intelligence class, deep learning didn't exist. When I took a Programming Languages class, reactive programming wasn't a "thing". When I took a Distributed Systems class, there was no Big Data or cloud computing. When I took an Operating Systems class, hypervisors didn't exist (in PCs at least). When I took a Networking class, there was no wifi in my laptop or internet in my phone.

Learn the fundamentals. The rest will change anyway.

 $\bullet$  5.6K

 $0.0.0$ 

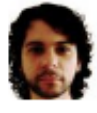

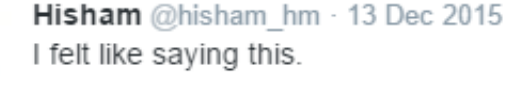

**17 6.5K** 

# My Personal Experience

- Before I entered an animation studio 9 years ago, I didn't know anything about
	- Computer animation pipeline
	- Maya, Nuke
	- Mental ray / Arnold / RenderMan
	- MEL, Python, CMake, PowerShell
	- TBB, CUDA, etc.
- As a developer in a small team, I've to learn most of these things from absent teachers

# We Are Living in an Era of **Exponential** Change!

*Time*

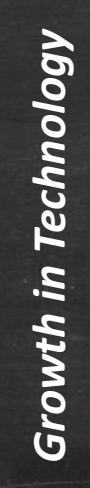

# We Are Living in an Era of **Exponential** Change!

*Growth in Technology* Growth in Technology

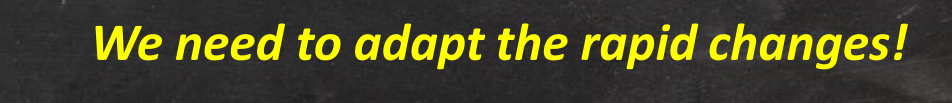

*Time*

# Fundamental Skills for Self-Study

- Information retrieval
- Active reading
- Effective note-taking
- Time-management
- Critical thinking

# *There are too MUCH information!*

*How could we learn new things more effectively?*

# My Information Distillation Workflow

R

# Feedly

 $\vee$  Graphics Programmi... 2

**Around the Corner** 1

**B** GPU Pro 15 more sources

#### $\vee$  Research

- (Li-Yi Wei) Confes... 1
- Fill Physics-Based A...
- Real-Time Rende... 4 18 more sources

 $10$ 

 $10$ 

- $\vee$  Production **Cinefex Blog fx** fxguide The Art of VFX
	- 7 more sources
- $\vee$  SciTech
	- **N** CASE PRESS
	- Sp Computer Graphi...
	- **In** Inside
	- Rew on MIT Tech...
	- 图 PanSci泛科學
	- 图 PanX 泛科技
	- Z Road to VR

**Fxguide** 4 unread articles - 4K readers - #vfx #cq #3d

**MAR 31** 

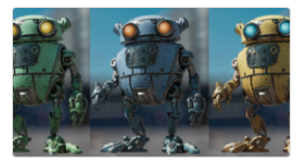

#### A Glimpse at Animal Logic

Animal Logic technically walks through the design of their Glimpse renderer. One renderer, everywhere in the company, at every level of production.

400+♦ by Mike Seymour / 4d

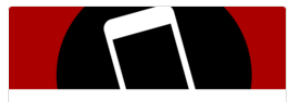

#### fxpodcast #300: Haarm-Pieter Duiker

Mike talks down with Haarm-Pieter Duiker, who has worked on amazing projects from the Light Stage 1 to the Matrix films, ..from ACEScg and to the latest EPIC Games GDC demo.

50 by Ian Failes / 4d

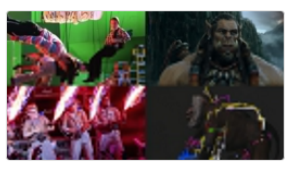

#### fxinsider's summer movie preview

Our fxinsider guide to the big - no, the huge, USA summer movie releases and the VFX behind them.

33♦ by Ian Failes / 4d

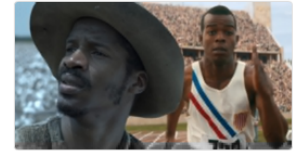

Telling the story: the importance of invisible effects

How invisible fx made the small budget films Race and Birth of a Nation possible.

32♦ by Ian Failes / 4d

C Ö

# Use Twitter in Different Ways

- 
- Follow other graphics developers and researchers
- Follow academic/tech events like
	- SIGGRAPH, GDC, NVidia GTC, Microsoft Build, etc.
- Follow studios/companies/products like
	- Disney, Pixar, ILM, etc.
	- Unreal Engine, Unity, CryEngine, etc.
	- Hololens, Kinect, etc.

# Use Twitter in Different Ways

- Follow other graphics developers and researchers
- Follow academic/tech events like
	- SIGGRAPH GUILE OF Thumb
- Follow studios who inspire you
	- Disney, Pollow, Etc.
	- Unreal Engine, Unity, CryEngine, etc.
	- Hololens, Kinect, etc.

# Evernote

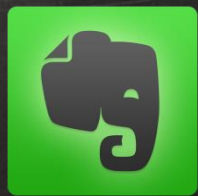

- Collect informative web pages & posts
	- *[Real-Time Rendering](http://www.realtimerendering.com/blog/)*, *[fxguide](https://www.fxguide.com/)*, etc.
	- Course web-sites
		- *[Courses in graphics](https://graphics.stanford.edu/courses/)* @Stanford
		- *[Courses](http://www.graphics.cornell.edu/courses.html)* @Cornell
	- Project pages of academic papers
	- Discussions from *StackOverflow* or other forums

# A Glimpse of My Evernote

## **E Work Chat**

### $\bigstar$  Shortcuts

Drag notes, notebooks or tags here for quick access

### **Notes** (1251)

### Notebooks

Life

- Maya $(25)$
- Production (36)
- Programming (446)
- Study
- English  $(16)$
- Graphics (146)
- Learning (11)
- Math  $(69)$
- Physics (4)
- Research (70)
- Tips & Tricks (57)
- **Trash**
- $\blacksquare$  Tags
- **O** Upgrade

### Production "

## Hellblade: Diary 21 - Making a Virtual ...

3/24/2016 Hellblade: Diary 21 - Making a Virtual Human | Real-time performance capture https://www.youtube.com/watch?v=...

### **Skin Shader**

3/11/2016 PBR, skin Deep skin from weta http://www.fxguide.com/featured/prometheus -rebuilding-hallowed-vfx-space/ Until recentl...

Animation basics: Homemade special ... 2/27/2016 Animation basics: Homemade special effects - TED-Ed 64.442 Views 1.788 Questions Answered Let's Begin... Animation...

Mery Rig - Free Maya Character Rig, Fe... 2/18/2016 Like 1.9K Tweet 50 87inShare 326 Mery Rig - Free Maya Character Rig, Female

Character rig, Free Maya rigs Mery Project i...

#### Rouhollah Toghyani Portfolio

12/22/2015 Rouhollah Toghyani Portfolio http://www.toghyani.com/index.html Rouhollah Toghyani, 3d artist

#### RIO 2 Behind the Scenes

12/21/2015 RIO 2 Behind the Scenes http://www.cgmeetup.net/home/rio-2-behindthe-scenes/ RIO 2 Behind the Scenes. Watch

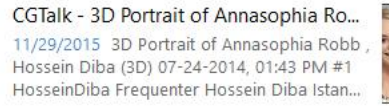

#### $\mathbb{H}$ & Production ▼ △ Click to add tag...

Created: 3/24/2016 5:20 PM

URL: www.youtube.com... ▼

Hellblade: Diary 21 - Making a Virtual Human | Real-time performance capture

#### Hellblade: Diary 21 - Making a Virtual Human | Real-time performance capture https://www.voutube.com/watch?v=CmrXK4fNOEo OfficialNinjaTheory 31.072 views

Published on Mar 17, 2016

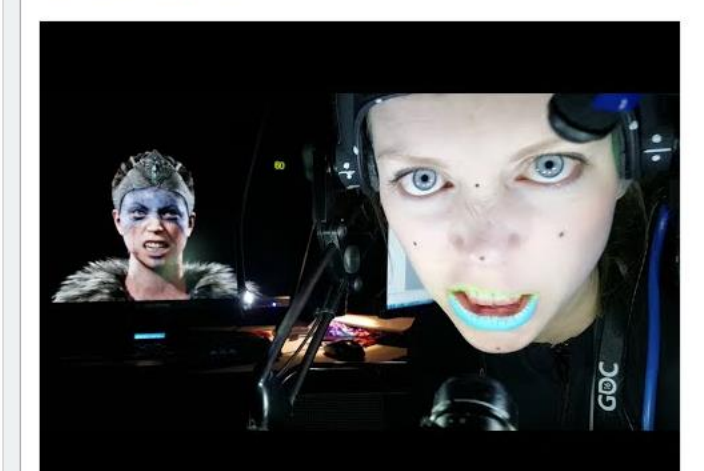

≙

## *Our goal is "Reading for Understanding!"*

# Active Reading

**HOW TO READ BOOK** 

The CLASSIC GUIDE to INTELLIGENT READING

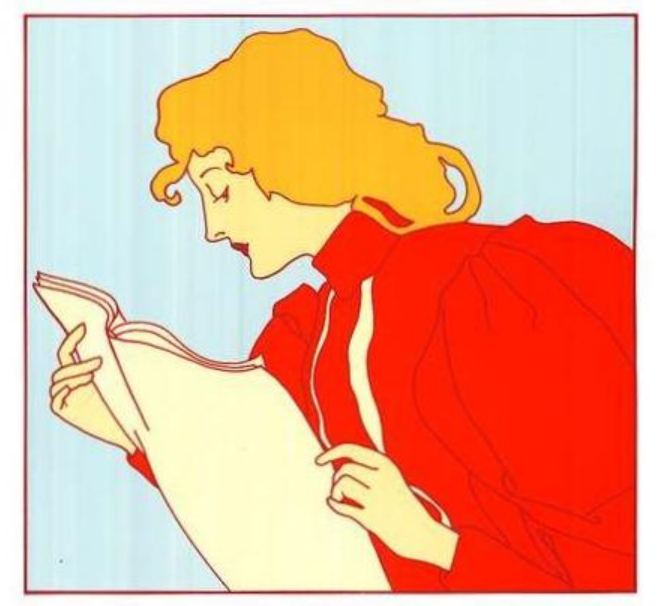

MORTIMER J. ADLER **& CHARLES VAN DOREN**  *Reading is learning from one who is absent. If you ask a book a question, you must answer it yourself!*

# Four Basic Questions During Active Reading

- What is the book all about?
- What is being said in detail, and how?
- Is the book true in whole or part?
- What is the significance?
	- Is it important for us to know that information?

# Four Basic Questions During Active Reading

- What is the book all about?
- What is being said in detail, and how?
- Is the book true in what • V wonder is the beam. Keep asking yourself questions!

# *The Levels of Reading*

*1. Elementary Reading 2. Inspectional Reading 3. Analytical Reading 4. Syntopical Reading*

# *The Levels of Reading*

# *Our Focus Today*

# *2. Inspectional Reading 3. Analytical Reading*

# Inspectional Reading

- Systematic skimming or pre-reading in a **limited** time – It's **NOT** a causal or random browsing
- Discover if the book requires a more careful reading
- Looking for clues to a book's general theme or idea
	- Alter for anything that will make it clearer
	- Grasp the big picture first!

# Practical Tips for Inspectional Reading

- 1. Look at the title page and its preface
- 2. Study the table of contents
- 3. Check the index
- 4. Read the publisher's blurb
- 5. Look at the chapters which is pivotal to its argument
- 6. Read a paragraph or two, sometimes several pages

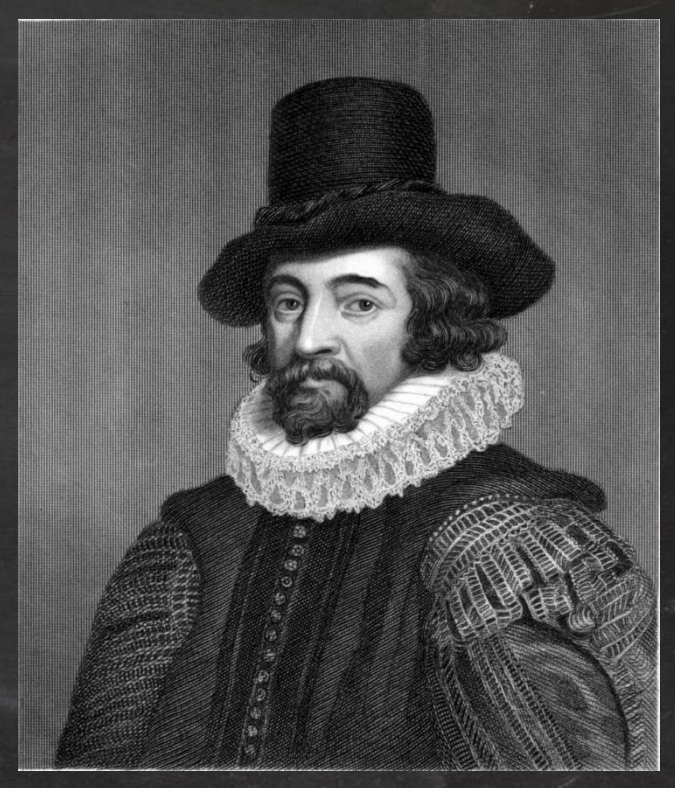

*Francis Bacon 1561-1626*

*"Some books are to be tasted, others to be swallowed, and some few to be chewed and digested."*

*In tackling a difficult book for the first time, read it through without ever stopping to look up or ponder the things you do not understand right away.* *If you let yourself get stalled, you are lost! You will miss the forest for the trees.*

*Do NOT try to understand every word or page of a difficult book the first time through.*

# The Idea of Growth Mindset

Carol Dweck:

# The power of believing that you can improve

TEDxNorrkoping · 10:20 · Filmed Nov 2014

 $\boxed{...}$  40 subtitle languages  $\bm{\Theta}$ 

View interactive transcript

Cf. *[The Journey to a Growth Mindset by Prof. Carol Dweck](https://www.youtube.com/watch?v=kuq91hqUvBg)*

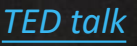

# Different Mindsets

## **Fixed Mindset**

- Never look dumb
- Don't work hard or seek help
- Run from difficulty

## **Growth Mindset**

- Learn
- Work hard, use strategies, seek help to learn
- Learn from mistakes

## *Once you get through a concept, you would learn the relevant materials more quickly!*

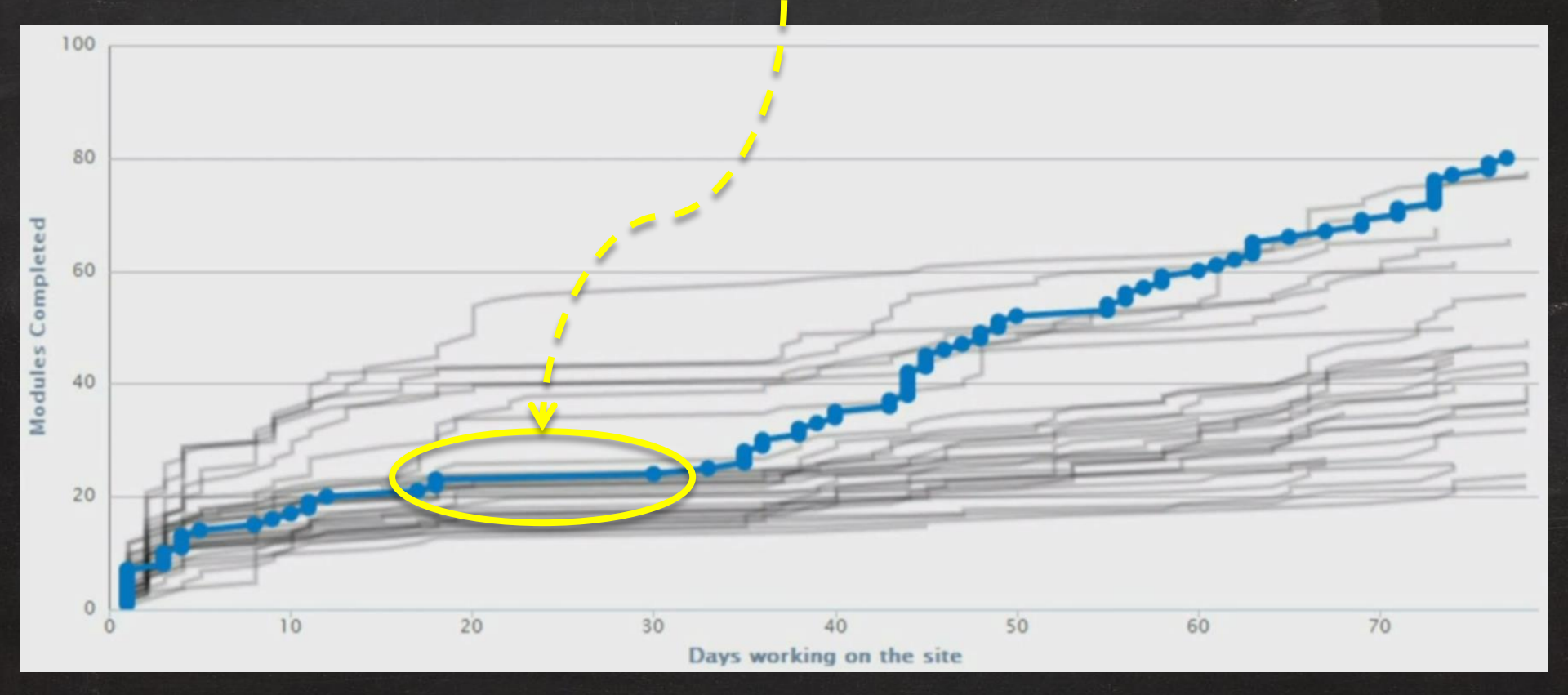

Screen capture from TED talk: *[Salman Khan: Let's use video to reinvent education](https://www.ted.com/talks/salman_khan_let_s_use_video_to_reinvent_education)*

# Reading at Different Speeds

- Every book should be read
	- no more **slowly** than it deserves and
	- no more **quickly** than you can read it with satisfaction and comprehension
- Eyes fixate as many as five or six times in each line reading…
	- Try to sweep a "pointer" (finger or pen) across a line
		- a little faster than it is comfortable for your eyes to move

# *The eye is blind while it moves; It can only see when it stops!*

*Figure from [wiki](https://en.wikipedia.org/wiki/Eye_movement_in_reading) Photo by Mari Helin-Tuominen*

## fixation point

Around the fixation point only four to five letters are seen with 100% acuity.

emand the fixation point only four to five letters are seen with

45% 75% 100% 75% 45%  $32 - 25%$ 32-25%

Acuity

# *The eye is blind while it moves; It can only see when it stops!*

*Figure from [wiki](https://en.wikipedia.org/wiki/Eye_movement_in_reading) Photo by Mari Helin-Tuominen*

# Eye Tracking of Reading

## DANS, RÖNOCH JACPROJEKT

På jakt efter ungdomars keoppsspråk och den synkretiska dansen, en sammansmältning av otika kulturers dans hadjag i mitt fältarbete under hosten rörknig på olika arenor inom skolans vårld. Nordiska, afrikanska, syd-och osteuropeiska ungdomar göt sina röste Dörda genom sång musik skrik skraf beh gestatta känslor och uttryck med hjälp av kroppsspråk och dans.

Den <del>udividuella estetiken ikanitader i klåder, frikyt</del>er och synboliska tecken som förstärker ungdomarnas "jagptojekt" där också den egna stilen Okroppsrörelserna spelar en betydande roll) i identitetsprövningen. Uppchållsrummet fungerar som offentlig aret)a dazungdomarna spelakupp sina performanceliknande kroppssDower

## 研表究明,漢字序順並不定一影閱響讀。 比如當你看完這句話后,才發這現里的字全是都亂的 [漢字順序並不影響閱讀](http://big5.xinhuanet.com/gate/big5/news.xinhuanet.com/tech/2013-05/07/c_124668997.htm)?人眼一次能看六個字

Aoccdrnig to a rscheearch at Cmabrigde Uinervtisy, it deosn't mttaer in waht oredr the ltteers in a wrod are, the olny iprmoetnt tihng is taht the frist and lsat ltteer be at the rghit pclae.

The rset can be a total mses and you can sitll raed it wouthit porbelm. Tihs is bcuseae the huamn mnid deos not raed ervey lteter by istlef, but the wrod as a wlohe.

<https://www.mrc-cbu.cam.ac.uk/personal/matt.davis/Cmabrigde/>

Cf. TedEd: Eye vs. camera - [Michael Mauser](https://www.youtube.com/watch?v=OGqAM2Mykng)

## 研表究明,漢字序順並不定一影閱響讀。 比如當你看完這句話后,才發這現里的字全是都亂的

### 順序並不影響閱讀?人眼一次能看六個字

Aoccdrnig to a rs **WE** And  $\sum_{k=1}^{\infty}$  is the meanings, it mttaer in waht oredr the ltter in a waht oredr the ltd  $\mu$  and  $\mu$  are  $\mu$  and  $\mu$  in a wrong is taht the frist and lsat lttee

The rset can be a total mses and you can sitll raed it wouthit porbelm. Tihs is bcuseae the huamn mnid deos not raed ervey lteter by istlef, but the wrod as a wlohe.

<https://www.mrc-cbu.cam.ac.uk/personal/matt.davis/Cmabrigde/>

Cf. TedEd: Eye vs. camera - [Michael Mauser](https://www.youtube.com/watch?v=OGqAM2Mykng)

# Analytical Reading

- Before reading, you must know what kind of book you are reading!
	- Learn to read each kind of book in an appropriate manner
- Works at a book until it becomes your own
	- Preeminently for the sake of understanding
	- From knowing *what is the case* to *what to do about it if we wish to get somewhere*

# Analytical Reading (Cont'd)

- Use a short paragraph to state the whole book
	- Find out what the author's problems were
	- Discover its theme or main points
- Show how the major points are organized into the unity of the whole
	- Mind-map might help

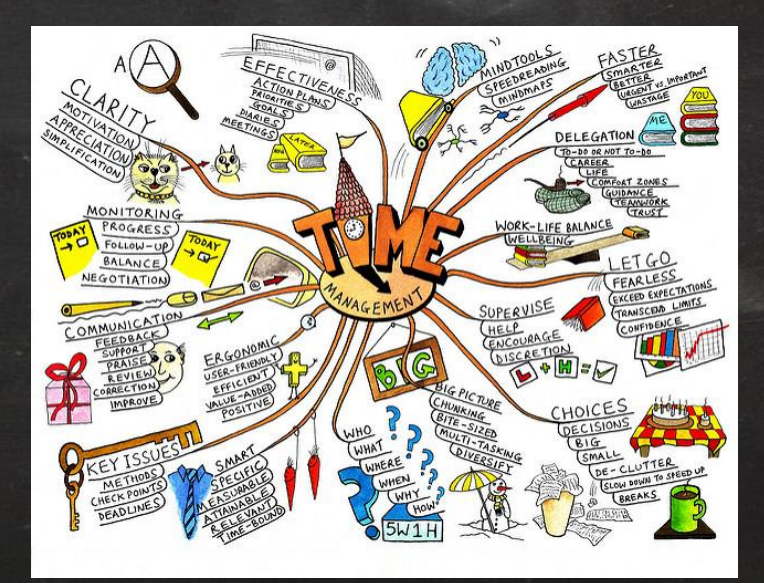

*https://www.mindtools.com/media/Diagrams/mindmap.jpg*

# Analytical Reading (Cont'd)

## • **Terms** ≠ **Words**

- A term is the basic element of communicable knowledge
- It's a word used **un**ambiguously
- Key words
	- You can't locate them without understanding the passage
	- The most important ones are those give you troubles
	- Discover the meaning of a word from the enclosing context you understand

# Analytical Reading

- Classify the book according to kind and subject
- State what the whole book is about
- Enumerate its major parts in their order and relation
- Define the problem or problems the author is trying to solve

# Analytical Reading

- Come to terms with the author
- Grasp the author's leading propositions
- Know the author's arguments – Construct them out of sequence of sentences • Determine the problems and whether those problems are solved by the author or not

*"Imagination is more important than knowledge. For knowledge is limited, whereas imagination embraces the entire world, stimulating progress, giving birth to evolution."*

# Active Reading for Graphics Engineers

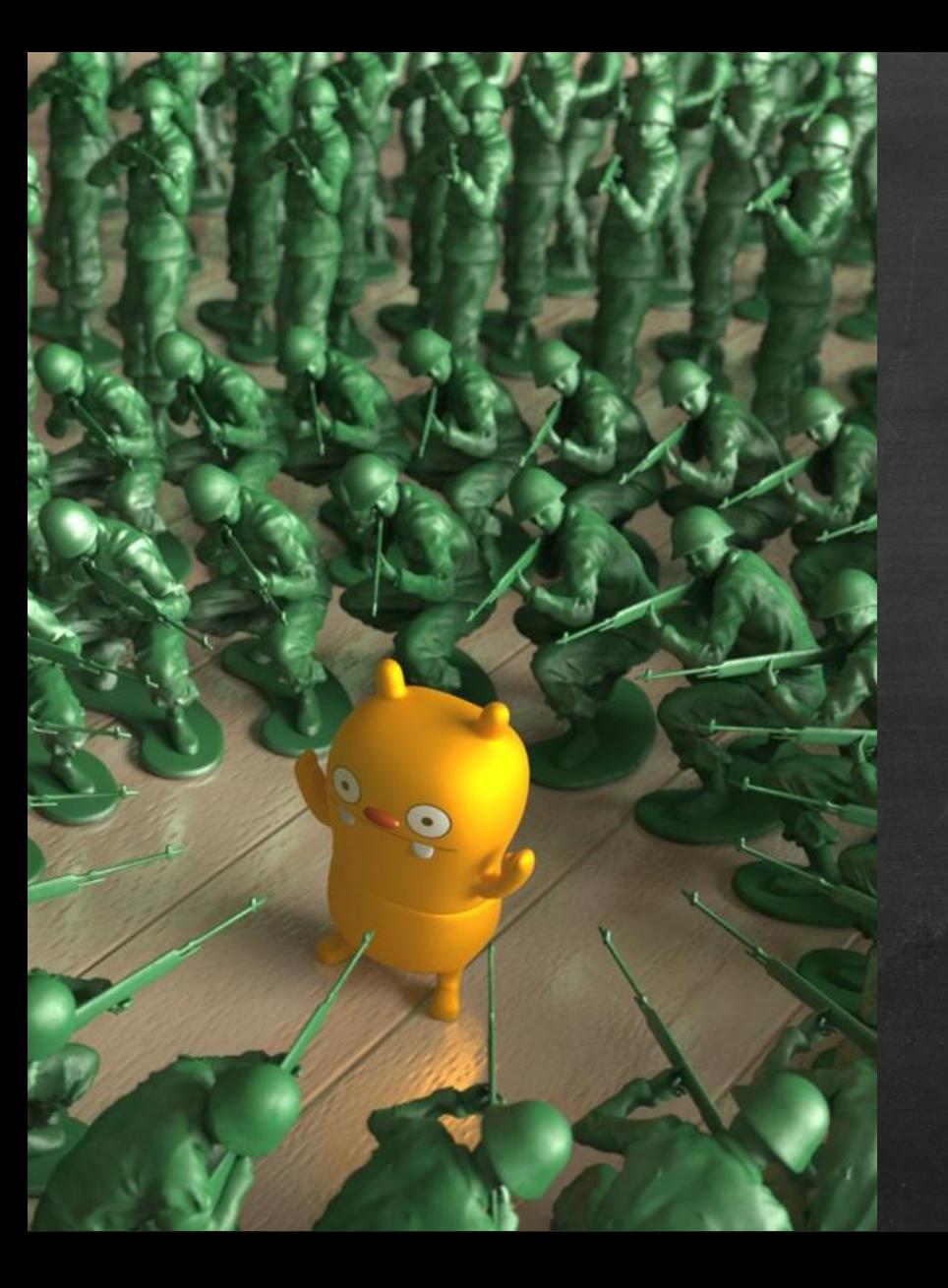

# *Know Your Enemy!!*

*Before diving into reading, breakdown your problems at hand first!*

*Figure from https://support.solidangle.com/display/AFMUG/Stand-ins*

# Reading for Specific Purposes

• Grasp the big ideas of a new topic you didn't know *Ex. Physically-based rendering / simulation*

• Get inspired from related works *Ex. Hair/fur shading models and implementations*

• Study fundamental subjects *Ex. Numerical optimization, differential geometry, etc.*

## Grasp The Big Ideas of A New Topic

- Apply inspectional reading skills on
	- SIGGRAPH course notes
	- EUROGRAPHICS STARs (state-of-the-art reports)
	- survey papers or technical reports

# Get Inspired from Related Works

- Use google scholar to find related papers in recent years then
	- 1. Watch the demo videos
	- 2. Read the abstract, introduction & results
	- 3. Find out the assumptions
	- 4. Study the core ideas

# Study Fundamental Subjects

- Learn from worldwide universities
	- OCW: *[MIT,](http://ocw.mit.edu/courses/audio-video-courses/) [Udacity,](https://www.udacity.com/) [Coursera](https://zh-tw.coursera.org/),* etc.
	- Search for course websites
		- Check out course slides, textbooks or video recordings
- [Khan Academy](https://www.khanacademy.org/)
	- This is extremely helpful to learn/review certain topics
- Reading classic textbooks which are highly recommended on Amazon

# Study Fundamental Subjects (Cont'd)

- Find sometime to review the materials
- Note making is a crucial process or you will definitely forget what you've learned today in the future!
	- Life is too short, don't repeat yourself!
- Try to do few exercises in the textbooks if possible
	- This is not an easy task, especially when you don't have much time after your day-time job
	- Try to enroll in more math-related courses when you study at school

## Research & Development

- Always check out these materials first
	- SIGGRAPH course notes & talks
		- Learn the invaluable experiences from other studios
	- EUROGRAPHICS STARs (state-of-the-art reports)
	- Technical papers published from industry
- Be aware of the **assumption** in those papers
	- Would it put additional burdens on our artists?
	- The precondition might not be true in our production environment

# Research & Development (Cont'd)

- Assure that the algorithm is implementable in our development infrastructure
	- Maya nodes/commands
	- Mental Ray/Arnold shaders
	- NUKE operators
- Performance concerns
	- Time-consuming preprocessing might be unsuitable
		- It's not art-directable usually
	- Check the runtime environment
		- Re-estimate the performance with our own hardware specs.

# Effective Note-Taking

# Note Taking for Active Reading

- Don't use too many star or asterisk symbols
	- **Everything means NOTHING!**
	- Only emphasize the most important statements
- Use numbers to indicate how the author develops an argument
- Use "Cf." for comparison, cross reference
- Circling of key words or phases

# Note Taking for Active Reading (Cont'd)

- Write down your question in a simple statement and try to answer these questions during reading
- Record the sequence of major points
	- What are the key points and their relationships
	- Do you agree them all or not?
	- It's useful to read other papers for the opinions about the paper you currently study

# Note Taking for The Theme

- Paper notes are hard to
	- index and search
	- cross reference
	- extract the common ideas from different contexts

• I've tried several software to tackle problems above and I finally found OneNote is a perfect match for me

# **OneNote**

• Extremely handy editing workflow

N

- Type everywhere
- Support math equation editing
- Support cross references
- Sync everywhere
	- Desktop, laptop & cell phones
- It's [FREE!](https://www.onenote.com/download)

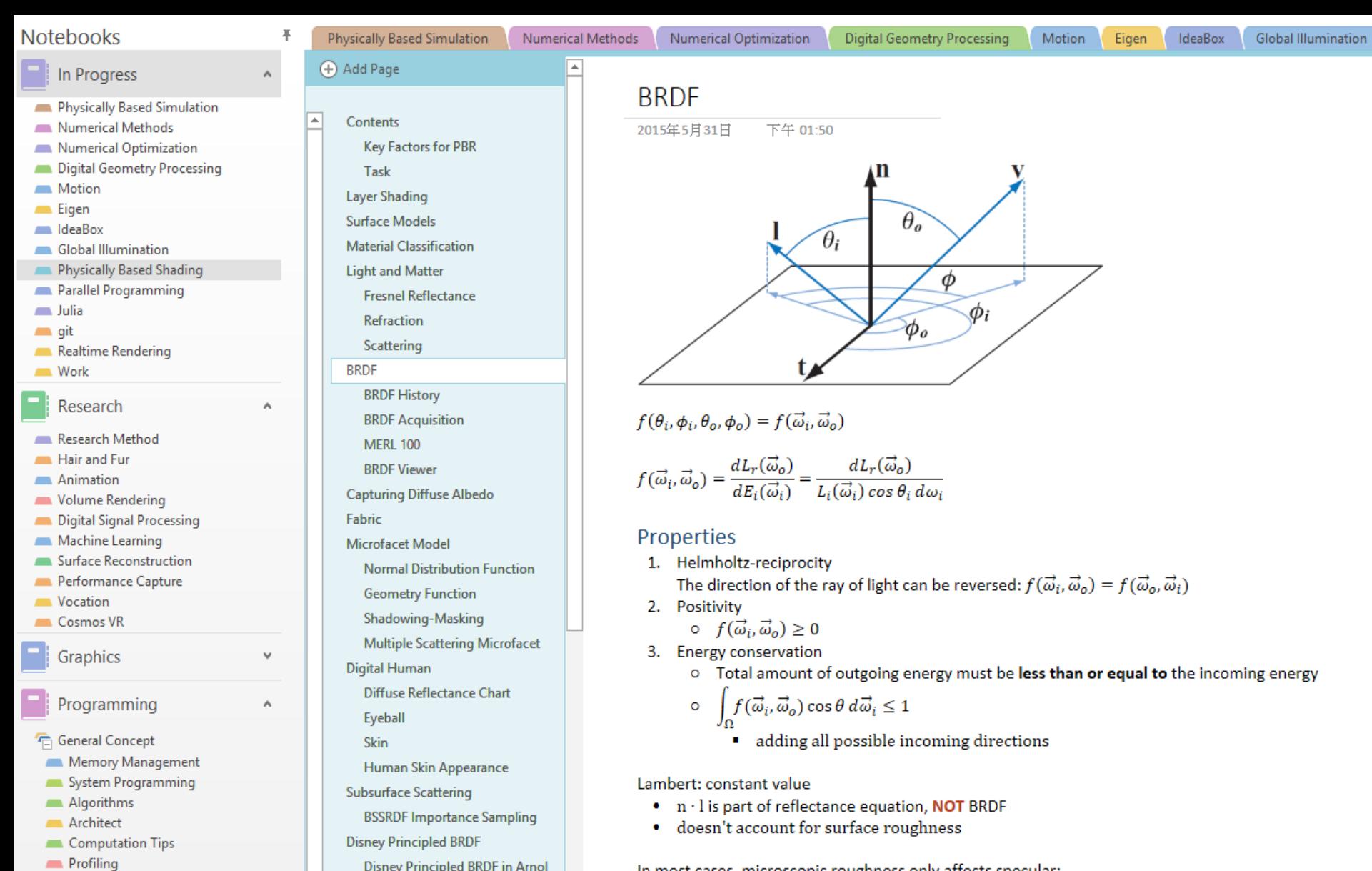

In most cases, microscopic roughness only offects speculary

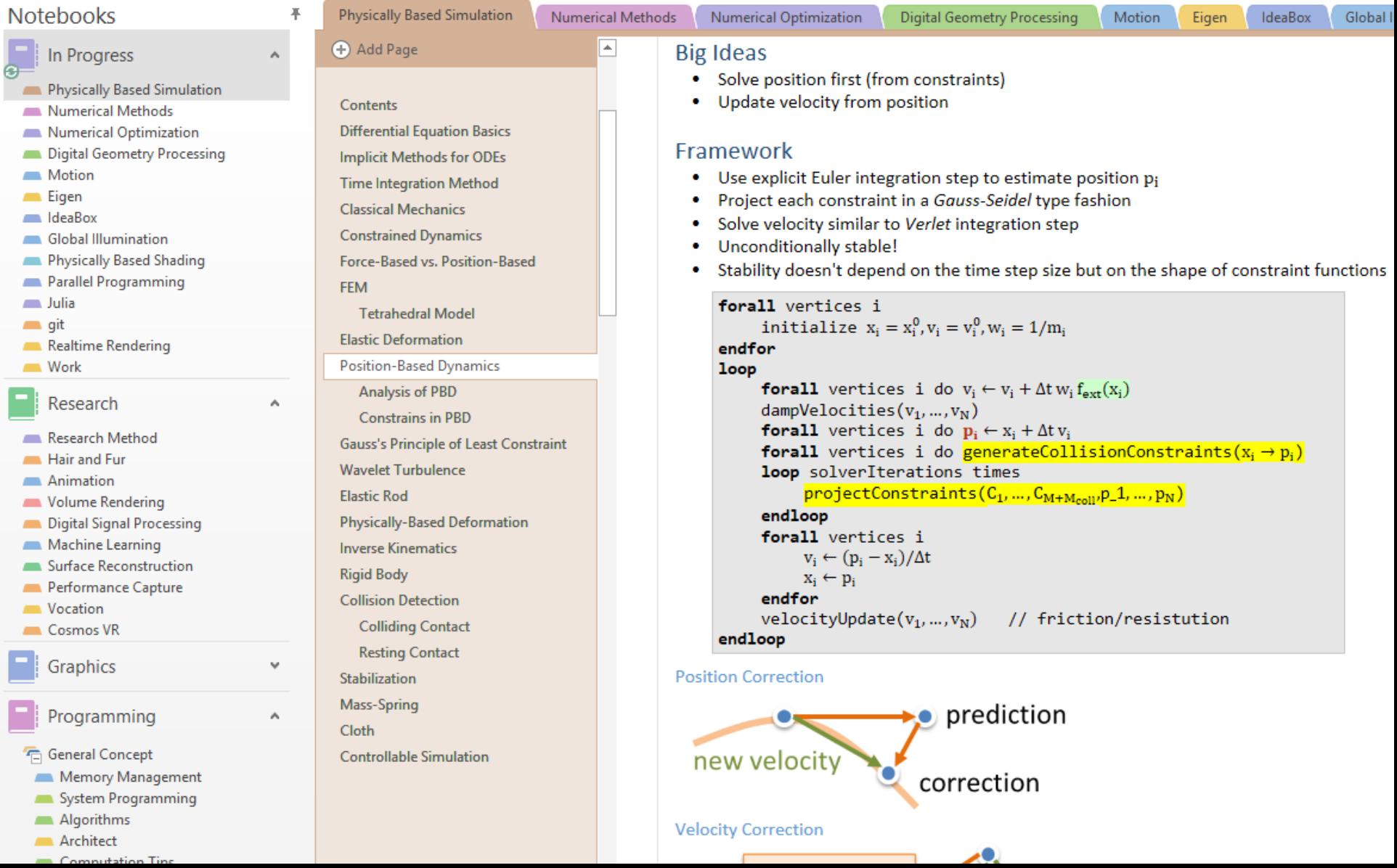

 $\ddagger$ 

# PowerPoint

- Teaching is the best way to learn!
- If we can't find an easy way to explain something to someone, most of the time, we don't truly understand that topic
- Making slides help us
	- organize the sequence of points
	- develop our arguments in a proper order
	- figure out the points we didn't know very well

# Fundamental Subjects in Graphics

- Parallel programming
	- Focus on algorithm pattern, not on specific technology

- Machine learning
	- More and more graphics applications need traning
- Numerical optimization

# **References**

- *[How to Read a Book](http://www.amazon.com/How-Read-Book-Intelligent-Touchstone/dp/0671212095)*, by Mortimer J. Adler & Charles Van Doren.
- *[Advices](http://blog.liyiwei.org/?page_id=653)* from Prof. Li-Yi Wei.
- *[Being A Developer After 40](https://medium.freecodecamp.com/being-a-developer-after-40-3c5dd112210c#.nwef67k2r)*, Adrian Kosmaczewski.
- *[Learning How to Learn: Powerful mental tools to help](https://class.coursera.org/learning-001/)  you master tough subjects,* by Dr. Terrence Sejnowski & Dr. Barbara Oakley.

# *Learning is more like hiking, NOT car racing…*

# *Stay Hungry, Stay Foolish.*

*Photo by Danka & Peter*